#### ECOLE NATIONALE DES PONTS ET CHAUSSEES,

ECOLES NATIONALES SUPERIEURES DE L'AERONAUTIQUE ET DE L'ESPACE,

DES TECHNIQUES AVANCEES, DES TELECOMMUNICATIONS,

DES MINES DE PARIS, DES MINES DE SAINT-ETIENNE, DES MINES DE NANCY,

DES TELECOMMUNICATIONS DE BRETAGNE.

ECOLE POLYTECHNIQUE (FILIERE TSI)

CONCOURS D'ADMISSION 2012

#### **ÉPREUVE DE SCIENCES INDUSTRIELLES Filière : MP**

SUJET MIS A LA DISPOSITION DES CONCOURS : CYCLE INTERNATIONAL, ENSTIM, INT, TPE-EIVP

#### **Durée de l'épreuve : 3 heures**

### **L'usage de la calculatrice est autorisé**

*Ce sujet comporte 8 pages numérotées de 1 à 8 et un fascicule de 8 pages regroupant les documents 1 à 6. Le travail doit être reporté sur le document-réponse de 15 pages distribué avec le sujet. Un seul document-réponse est fourni au candidat. Le renouvellement de ce document en cours d'épreuve est interdit. Pour valider ce document-réponse, chaque candidat doit obligatoirement y inscrire à l'encre, à l'intérieur du rectangle d'anonymat situé en haut de chaque copie, ses nom, prénoms (souligner le prénom usuel), numéro d'inscription et signature, avant même d'avoir commencé l'épreuve. Il est conseillé de lire la totalité de l'énoncé avant de commencer l'épreuve.*

*Les questions sont organisées au sein d'une progression logique caractéristique de la discipline, certaines questions étant partiellement dépendantes : Il est donc souhaitable de les traiter dans l'ordre. La rédaction des réponses sera la plus concise possible : on évitera de trop longs développements de calculs en laissant subsister les articulations du raisonnement.*

*Si, au cours de l'épreuve, un candidat repère ce qui lui semble être une erreur d'énoncé, il le signale sur sa copie et poursuit sa composition en expliquant les raisons des initiatives qu'il est amené à prendre.*

# **MACHINE A VENDANGER MAV**

*En cours de sujet les candidats seront amenés à faire des hypothèses et des approximations. Ces initiatives, attendues des candidats, font partie de la démarche de l'ingénieur et devront être clairement indiquées sur la copie.*

La vendange avec la machine à vendanger consiste, à passer dans les vignes (figure 1) et à collecter des baies (grains de raisins) (figure 3), en utilisant une machine qui peut être automotrice (non étudiée ici) ou tractée (figure 2).

Le résultat du processus de vendange est donc un ensemble de baies ou grains de raisin (figure 3) sans feuilles, sans morceaux de grappes ni autres éléments parasites. Ces baies doivent être entières avec leur peau en bon état.

Dans la vendange « traditionnelle » on ramasse les grappes puis on dégrappe dans le chai.

*IMPORTANT : toutes les réponses doivent figurer sur le document réponse fourni et uniquement sur ce document. En cas de manque de place utiliser avec un repère la dernière page du document réponse.*

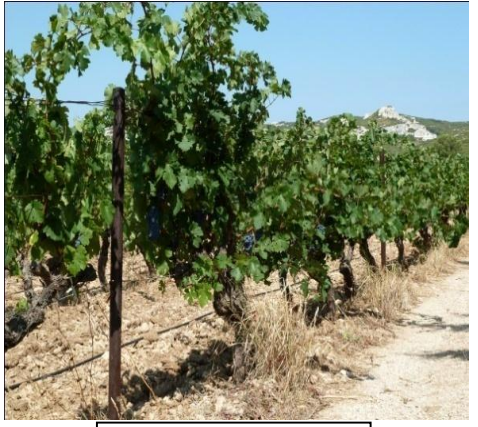

Figure 1 : vigne avant vendange

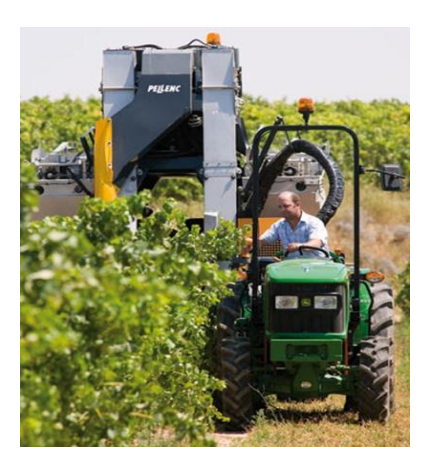

Figure 2 : Machine à Vendanger (MAV) Tractée

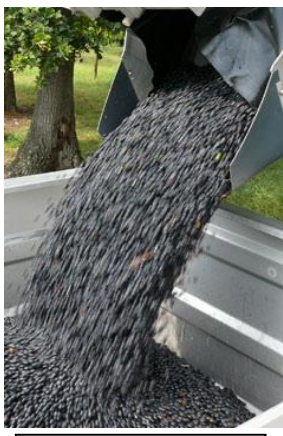

Figure 3 : Baies de raisin après vendange

# **I Etude fonctionnelle de la machine à vendanger MAV Tractée**

La MAV Tractée est présentée sur le document 1 : « PRESENTATION de la MAV-TRACTEE». Cette machine est développée par la société PELLENC SA installée à Pertuis près d'Aix en Provence. Il suffit d'un tracteur de 60 CV (environ 45 KW) pour entraîner la MAV-Tractée dans la vigne, le tracteur assure le mouvement général d'avance, il assure aussi par sa « prise de force » l'entraînement d'une centrale hydraulique qui fournit l'énergie utile à la MAV-Tractée.

La machine comporte plusieurs sous-ensembles qui ne seront pas tous étudiés dans le sujet, cependant une compréhension globale du fonctionnement est nécessaire pour aborder les différentes parties du sujet. Le conducteur du tracteur place la MAV-Tractée « sur » le rang de vigne à vendanger (figures 1 et 2).

La vigne pénètre donc dans la cellule (figure 1.1 Doc1). Elle rencontre alors un ensemble symétrique de batteurs (figure 2.1 Doc2) mis en mouvement par un mécanisme placé en partie supérieure de la cellule (figure 1.3 Doc1). Le mouvement pris par les rameaux de vigne est une oscillation dans le plan horizontal de direction perpendiculaire à l'axe du rang de vigne, l'amplitude et la fréquence de ce mouvement sont réglables en fonction du type de vignobles à vendanger.

Ce mouvement alternatif des rameaux permet de décrocher les baies sans endommager la végétation, cependant quelques éléments étrangers sont aussi décrochés par le mouvement : des feuilles, de petits morceaux de bois morts, de petits morceaux de grappes etc.

Un aspirateur 1 (figure 1.8 Doc1) éjecte de la cellule les éléments les plus gros. Le reste, composé des baies et de petits éléments étrangers, chute au fond de la cellule, maintenu dans celle-ci par les rideaux souples (figure 1.4 Doc1). Baies et petits éléments tombent sur les écailles (figure 1.4 Doc1). Grâce à leur forme, les écailles amènent cet ensemble vers le convoyeur de transport à godets (figures 1.2, 1.4 et 1.5 Doc1). Les figures 1.6, 1.7 et 1.8 Doc1 montrent et expliquent le cheminement des baies poussées par les godets.

Ce cheminement élève les baies vers une zone de tri final (figures 1.7 et 1.8 Doc1) où, au moyen d'un aspirateur 2, d'un système miniaturisé de secouage et d'un calibrage les baies sont isolées des déchets restants. Les baies remplissent en fin de parcours les deux cuves de stockage par gravité.

Ces deux cuves (voir figure 1.1 Doc1) sont placées de manière symétrique de chaque côté de la machine. Elles sont munies de deux vérins hydrauliques qui permettent de vider leur contenu.

La description fonctionnelle de l'ensemble est partiellement fournie sur les documents 4 « ETUDE FONCTIONNELLE MAV-Tractée » et 5 « FAST GLOBAL » incomplets.

**Question 1 :** En utilisant les informations données ci-dessus compléter l'actigramme A0 sur le document réponse, renseigner les zones entourées en traits mixtes.

Le conducteur règle le module de la vitesse d'avance de la MAV-Tractée :  $\overline{VchassisMAV/soi}$  =  $V_0$ .  $V_0$ varie entre 3 et 6 km/h en fonction de la vendange à réaliser. Le module de la vitesse du convoyeur à godets par rapport au châssis :  $\sqrt{1 - \frac{\text{convoyeur}}{\text{chassisMAV}}}$  (voir figures 1.5 et 1.6 Doc1) vaut *k.V<sub>0</sub>*. Cette vitesse est de sens opposé à celui de la vitesse d'avance *V0* de la machine dans la vigne.

**Question 2:** Définir en fonction de  $k$  et  $V_0$  (figures 1.5 et 1.6 Doc1) le vecteur vitesse *Vconvoyeur / sol* dans la zone de séparation des baies. En faisant l'hypothèse que les baies tombent en chute libre suivant une direction verticale, définir la valeur de *k* pour éviter, dans cette zone, un choc latéral des baies sur le convoyeur afin de répondre à la spécification du cahier des charges : « Les baies doivent être entières avec leur peau en bon état ».

# **II Fonction « décrocher les grains »**

# **Principe du décrochage** :

Pour décrocher les grains de raisin de la grappe la machine à vendanger « secoue » les rameaux de la vigne de manière à communiquer aux baies une accélération qui conduit à la rupture des liaisons baies/grappe. Expérimentalement, il a été établi que l'accélération nécessaire est comprise entre 330 et 550 m.s<sup>-2</sup>. Cette donnée est l'un des éléments essentiels du cahier des charges du constructeur.

# *Principe et architecture de la machine*

Lors du passage de la machine à vendanger dans une rangée de vignes, les rameaux de vigne sont comprimés entre deux rangées de batteurs souples animés de mouvements oscillants couplés (voir le mouvement des batteurs sur la figure 2.2 Doc2).

Les figures 2.5 et 2.6 Doc2 montrent les batteurs. Les figures 2.3 et 2.4 Doc2 montrent l'implantation des batteurs sur la machine (seulement deux batteurs sont installés au moment de la prise de vue).

# *II-1 Etude de la fonction décrocher les grains : choix d'un modèle*

Le concepteur a été conduit à utiliser des batteurs souples pour absorber les irrégularités de la vigne.

On souhaite montrer que l'architecture retenue et précisée sur le document réponse, ne pourrait pas fonctionner avec un batteur rigide car le mécanisme ne serait pas mobile. On retient une modélisation plane d'un batteur, les liaisons avec le châssis en A et B sont des liaisons pivot parfaites.

**Question 3** : Définir le torseur cinématique {*Vbatteur*/*chassis*} autorisé par la liaison en A et ce même torseur cinématique {*Vbatteur* / *chassis*} autorisé par la liaison en B. Montrer alors que {Vbatteur/chassis} est un torseur nul et donc que le mécanisme n'est pas mobile avec ce modèle.

L'étude du mécanisme à partir d'un modèle intégrant le batteur souple est fort complexe. Pour pouvoir tout de même étudier ce mécanisme, nous retenons un modèle simplifié dans lequel le batteur est constitué de trois parties rigides liées par deux liaisons pivots élastiques en P1 et P2 (figure question 5 du document réponse).

- **Question 4** : A partir de l'analyse de la figure 2.6 Doc2, justifier cette modélisation en indiquant sur la reproduction de la photo du document réponse question 4 la zone où il parait judicieux de situer les liaisons pivots élastiques. Justifier aussi le nombre de liaisons et donc d'éléments rigides retenus.
- **Question 5 :** On retient le modèle d'étude plan du document réponse question 5. Définir la mobilité de cette modélisation, en déduire le degré d'hyperstatisme du mécanisme ainsi modélisé.

# *II–2 Etude de la fonction décrocher les grains : justification du mouvement du batteur*

Le constructeur nous indique que les colonnes oscillantes 1 et 1' (voir figures 2.2, 2.3 et 2.4 Doc2) sont animées par rapport à la machine de mouvements de rotation alternatifs d'axe vertical de direction *z* couplés :  $\alpha_1 = \alpha_0 + \alpha_M \sin(\omega t)$  et  $\alpha'_1 = -\alpha_0 + \alpha_M \sin(\omega t)$ ;  $\alpha_0$  définit le pincement des batteurs,  $\alpha_M$  et  $\omega$ définissent l'amplitude et la pulsation du mouvement.

Le cahier des charges du constructeur indique par ailleurs que  $14.\pi$  rad.s<sup>-1</sup> <  $\omega$  < 20. $\pi$  rad.s<sup>-1</sup>, que  $5^{\circ}$   $\lt \alpha$ <sub>M</sub>  $\lt 8^{\circ}$ , et que  $0^{\circ}$   $\lt \alpha$ <sub>0</sub> $\lt 15^{\circ}$ . Dans le cadre de la présente étude, la machine avance dans la vigne à la vitesse  $V_0$  de 1m.s<sup>-1</sup> suivant la direction  $-\vec{x_0}$ .

Les rameaux de vigne étant palissés sur des fils de fer orientés suivant l'axe de la rangée des vignes, les rameaux ne peuvent être animés que d'un mouvement plan, dans le plan perpendiculaire à la direction  $x_0$  de la rangée.

**Question 6 :** Si M est le point de contact entre le batteur et le rameau (voir document réponse question 6), en posant  $\overrightarrow{V_{M_{\epsilon \textit{rameau}/\textit{sol}}}} = v \cdot \overrightarrow{v_0}$ , et en remarquant que  $\overrightarrow{V_{M \epsilon \textit{rameau}/\textit{batter}}} = v_g \cdot \overrightarrow{x_1}$  et que donc  $\overrightarrow{V_{M\in rameau/batteur}$ .  $\overrightarrow{y_1}$  =0, calculer *v* en fonction de *r*,  $\alpha_1$ ,  $\beta$ ,  $V_0$  et des dérivées de ces paramètres. En déduire l'accélération  $\overrightarrow{a_{M \text{erimesul/sol}}} = a.\overrightarrow{y_0}$  en fonction des paramètres précédents.

**Question 7 :** Pour différentes valeurs de *r* et pour  $\omega = 14 \pi \text{ rad.s}^{-1}$  et  $\omega = 20 \pi \text{ rad.s}^{-1}$  on fournit sur le document réponse les courbes donnant  $a$  en fonction du temps  $t$  en secondes. Dire, en le justifiant, si le mouvement du batteur est adapté au fonctionnement attendu.

# **III Fonction animer les batteurs : solution avec moteur hydraulique**

Comme il a été dit précédemment, il est nécessaire de régler le pincement des batteurs, la fréquence et l'amplitude de leur mouvement.

Les figures 3.1, 3.2, 3.3 et 3.4 du Doc3 : « Animation des batteurs » montrent les 2 conceptions retenues par le constructeur pour animer les colonnes oscillantes 1 et 1'.

Les actionneurs choisis sont soit deux vérins, soit un moteur hydraulique animant un excentrique. (voir figure 3.2 Doc3).

La solution à deux vérins sera étudiée en partie IV.

On se propose ici d'étudier la solution à moteur hydraulique.

# *III-1 Fonction animer les batteurs* **:** *étude des réglages de la solution avec moteur hydraulique*

On donne sur le document réponse (question 8), le schéma plan du mécanisme moteur hydrauliqueexcentrique.

On retient les hypothèses simplificatrices suivantes : la longueur *c* est suffisamment grande par rapport à *e* et l'implantation est telle que l'angle  $\gamma$  peut être considéré nul. Les angles  $\alpha_l$ ,  $\alpha_M$  et  $\alpha_0$  sont petits.

**Question 8** : Sachant que le moteur hydraulique tourne à la pulsation  $\omega_0$ , en écrivant la fermeture géométrique de la boucle ODCAO en projection sur un vecteur unitaire que l'on précisera, déterminer en fonction de *e*, *c*, *b*, *y*,  $\omega_0$  les valeurs  $\alpha_0$ ,  $\alpha_M$  et  $\omega$  de l'expression  $\alpha_1 = \alpha_0 + \alpha_M \sin(\omega t)$ .

Sachant que *y* = 275 mm et *e* = 10 mm, quelles doivent être les plages de réglage de *b* et *c* pour obtenir ce qui est indiqué par le cahier des charges du constructeur :  $5^\circ < \alpha_M < 8^\circ$  et pour  $\alpha_M = 8^\circ$ ; 0°<  $\alpha_0$  <15° ?

# *III-3 Fonction animer les batteurs* **:** *choix d'une motorisation de la solution avec moteur hydraulique*

Le mouvement alternatif des batteurs implique sur un temps très court une forte variation de leur énergie cinétique, en conséquence de quoi la puissance des actions mécaniques appliquées aux batteurs par le mécanisme est grande devant celle nécessaire pour mettre en mouvement la végétation.

Pour une première approche du choix de la puissance du moteur nous nous placerons donc dans la situation suivante (voir figure document réponse question 8) :

- La machine fonctionne à vide, le tracteur est à l'arrêt. On se place dans la situation extrême  $\omega = 20 \pi$  rad.s<sup>-1</sup> et  $\alpha_M = 0.14$  rad = 8°.
- Toutes les liaisons sont supposées parfaites et la puissance nécessaire à la déformation des batteurs élastiques est négligeable.

- La machine est équipée de 16 batteurs (8 de chaque côté). Le moment d'inertie par rapport à l'axe  $(A, \vec{z})$  d'une colonne équipée de 8 batteurs est noté  $J_B$  = 1,68 m .kg.
- Le moment d'inertie du moteur équipé de son volant d'inertie par rapport à son axe de rotation est noté  $J_M$  = 0,2 m .kg. La puissance du moteur est notée  $P_M$ .
- Les masses des bielles sont négligeables.

**Question 9 :** Déterminer l'énergie cinétique galiléenne, notée *Ec* moteur, du moteur en fonction de *JM* et  $\omega$ . Donner sa valeur numérique pour  $\omega = 20 \pi$  rad.s<sup>-1</sup>.

Déterminer l'énergie cinétique galiléenne, notée *Ec* batteurs, des ensembles batteurs en fonction de  $J_B$ ,  $\omega$ ,  $\alpha_M$ , t. Tracer son évolution pour un tour de l'excentrique, pour  $\omega = 20 \pi$  rad.s<sup>-1</sup>.

**Question 10** En appliquant le théorème de l'énergie cinétique, déterminer alors en fonction de  $J_{B_1}$   $\omega$  et *M*. quelle doit être la valeur de la puissance instantanée *PM* du moteur hydraulique pour permettre un fonctionnement à vitesse  $\omega$  = constante ? Tracer l'allure de l'évolution de cette puissance instantanée sur un cycle et en préciser les valeurs numériques extrémales. Montrer qu'avec les hypothèses définies ci-dessus l'énergie nécessaire pour effectuer un cycle est nulle.

La question 10 a permis de voir que pour fonctionner à vitesse  $\omega$  = constante, il faut fournir au mécanisme une quantité importante d'énergie pendant une moitié du temps d'un cycle pour la retirer pendant l'autre moitié du temps du cycle. Retirer de l'énergie au système consiste à le freiner ; donc à perdre de l'énergie ce qui conduit à un très mauvais bilan énergétique. Le constructeur a donc envisagé d'installer un moteur de faible puissance destiné à lancer le mouvement du mécanisme (lui donner une énergie cinétique initiale) et à compenser les pertes et le travail de la vigne. En contrepartie il accepte une fluctuation de  $\omega_a = \frac{d}{dt}$  $\theta$ <sup>*d*</sup> dt  $\omega_{\theta} = \frac{d\theta}{dt}$  = fréquence de rotation de l'excentrique, qu'il souhaite toutefois limiter à 15%

de la valeur visée.

Pour analyser cette configuration, on étudie la situation suivante :

 La machine fonctionne à vide, le tracteur est à l'arrêt. On se place dans la situation  $\alpha_M = 0.14$  rad; à l'instant  $t = 0$ , l'excentrique est parallèle à  $\vec{x}_0$ ;  $(\vec{x}_0, \vec{x}_e) = \theta_{(t=0)} = 0$  et

 $\omega_{(t=0)} = \omega_{\theta\theta} = 17,3.\pi \text{ rad.s}^{-1}.$ 

- Toutes les liaisons sont supposées parfaites et la puissance nécessaire à la déformation des batteurs élastiques est négligeable.
- La machine est équipée de 16 batteurs (8 de chaque côté). Le moment d'inertie par rapport à l'axe  $(A, \vec{z})$  d'une colonne équipée de 8 batteurs est noté  $J_B$  = 1,68 m .kg.
- Le moment d'inertie du moteur équipé de son volant d'inertie par rapport à son axe de rotation est noté  $J_M$  = 0,2 m .kg. La puissance du moteur est nulle soit  $P_M$ =0.
- Les masses des bielles sont négligeables.
- **Question 11 :** Montrer que dans les conditions ci-dessus l'énergie cinétique galiléenne du système est constante. On note  $\omega_{\theta}$  la vitesse de rotation de l'excentrique qui dépend de  $\theta$ . On s'intéresse aux valeurs de  $\omega_\theta$  pour  $\theta = 90^\circ$ , 180° et 270°.

Déterminer en fonction de  $J_M$ ,  $J_B$ ,  $\omega_\theta$ ,  $\alpha_M$  l'expression de l'énergie cinétique du système lorsque l'excentrique a tourné de  $\theta = 0^\circ$ , 90°, 180°, et 270° [pour  $\theta = 90^\circ$  et 270° les batteurs sont

immobiles]. En déduire les expressions des rapports  $\frac{\omega_0}{\omega_0}$  $\theta$  $\omega$  $\frac{\omega_0}{\omega_0}$  pour  $\theta = 90^\circ$ , 180°, et 270°. Calculer

les valeurs numériques de  $\omega_{90}$ ,  $\omega_{180}$ ,  $\omega_{270}$ . Conclure en montrant l'intérêt d'un important volant d'inertie moteur que l'on voit sur la figure 3.2 du Doc3.

# **IV Fonction animer les batteurs : solution à deux vérins**

# *IV-1 Fonction animer les batteurs : étude de la solution à deux vérins*

Dans le cas de la solution à deux vérins hydrauliques figure 3.1 Doc3, une structure asservie permet d'animer les batteurs en fréquence variable et en amplitude variable afin d'adapter le secouage à la nature du vignoble traité.

Le but de cette partie IV est d'analyser la capacité des structures mécaniques asservies à suivre les consignes de fréquence et d'amplitude utiles au dégrappage des baies de raisins.

Les deux vérins hydrauliques montés symétriquement (Doc3 figure 3.1) entraînent en rotation alternées deux colonnes oscillantes 1 et 1' sur lesquelles sont accrochés les batteurs flexibles (voir Doc2). La commande est asservie à une consigne sinusoïdale.

Les deux paramètres importants définissant cette consigne sont réglables depuis le pupitre de commande. Ces deux paramètres sont :

- La fréquence d'oscillations envisagées « Fosc » qui peut varier de 400 coups/min à 600 coups/min, avec une valeur courante de 470 coups/min. Le constructeur recommande vivement de ne pas dépasser une consigne 570 coups/min. L'unité « coups/minute » est celle utilisée sur le pupitre de la MAV.
- $\blacksquare$  L'amplitude des oscillations du vérin « Aosc » peut varier de +/- 0,6 cm à +/- 1 cm par rapport à la position médiane, ce qui correspond à une amplitude de mouvement de la vigne de +/- 8 cm à +/- 12 cm. L'unité « centimètre » est celle utilisée sur le pupitre de la MAV.

Le cahier des charges impose pour la solution à vérins que la consigne d'amplitude soit respectée dans une plage de  $+/- 15 \%$ .

- **Question 12 :** Dans la solution à moteur hydraulique et excentrique (partie III) quel type d'étude (géométrique, statique, cinématique, dynamique, réponse indicielle, réponse harmonique) permet de définir l'amplitude des oscillations de la partie rigide des batteurs. Si cette étude a déjà été abordée dans le sujet préciser à quelle question. Cette amplitude dépend-elle de la fréquence de commande du moteur ?
- **Question 13 :** Dans la solution à vérins hydrauliques quel type d'étude (géométrique, statique, cinématique, dynamique, réponse indicielle, réponse harmonique) permet de définir l'amplitude des oscillations de la partie rigide des batteurs ? Quel type de tracé ou diagramme rendra compte de l'étude ? L'amplitude réelle des oscillations peut-elle varier en fonction de la fréquence de consigne et pourquoi ? Peut-elle dépasser la consigne et pourquoi ? Peut-elle être significativement inférieure à la consigne ? Pourquoi ?

Le document 6 « Entraînement des batteurs » propose pour la solution à vérins hydrauliques trois figures 6.1, 6.2 et 6.3. Celles ci montrent respectivement la mise en situation de l'effecteur, la modélisation d'un actionneur seul en travail et un schéma bloc littéral de la commande de cet actionneur.

La figure 6.2 du document 6 propose un modèle simplifié de la mise en mouvement du batteur en situation. Le vérin hydraulique entraîne en rotation le batteur autour d'un axe  $(A, \vec{z})$ , la liaison entre la

tige du vérin et le batteur est un pivot d'axe $(C,\overline{z})$ , le corps du vérin est en liaison pivot d'axe $(D,\overline{z})$ par rapport au châssis.

Les batteurs élastiques opposent à ce mouvement un couple de rappel proportionnel à l'angle de rotation, la vigne exerce un effort quasi constant modélisé par un glisseur de norme  $F_{vb}$ , le moment d'inertie équivalent de l'ensemble batteurs mobiles autour de l'axe  $(A, \vec{z})$  est appelé  $J_B$ .

Les équations classiques en hydraulique compressible se ramènent à la relation suivante :

$$
q(t) = S \cdot \frac{d(y_c(t))}{dt} + \frac{V}{2.B} \cdot \frac{d(p_1(t) - p_2(t))}{dt}
$$
 (eq1)

Avec *q(t)* : débit entre la servo commande et le vérin ; *S* : section du vérin ; *V* : volume d'une chambre du vérin lorsque celui-ci est en position médiane ; *B* : coefficient de compressibilité de l'huile ;  $p_1(t)$  et  $p_2(t)$  les pressions dans les deux chambres  $c_1$  et  $c_2$  du vérin.

La relation suivante est issue de l'application de certains théorèmes de la mécanique ; vous aurez à la commenter.

$$
(p_1(t) - p_2(t)).S.b - K.\alpha(t) - L.F_{\nu b}(t) = J_B.\frac{d\alpha(t)}{dt} + f.\frac{d\alpha(t)}{dt}
$$
 (eq2)

Avec  $b$ : distance AC (figure 6.2 document 6);  $J_B$ : moment d'inertie de l'ensemble batteurs mobiles autour de l'axe  $(A, \vec{z})$ ; *f* : coefficient de frottement visqueux dans la liaison pivot  $(A, \vec{z})$ ;

*K* raideur en rotation autour de  $(A, \vec{z})$  des batteurs et *L* distance AE (figure 6.2 document 6).

- **Question 14** : Comment obtient-on la relation (eq2) ? Préciser le ou les isolements effectués ainsi que la désignation précise de l'équation utilisée pour obtenir cette relation scalaire. La relation (eq2) est linéarisée, donner un exemple justifié de terme linéarisé appartenant à cette équation.
- **Question 15** : Identifier les blocs  $Hi(p)$  [pour i de 1 à 6] du document réponse. Formuler et justifier les hypothèses nécessaires à cette identification.

### *IV-2 Performances et réglage de la solution à vérins hydrauliques*

**Question 16** : Calculer alors la fonction de transfert en boucle ouverte (FTBO) avec  $Cor(p) = K<sub>c</sub>$ avec *Kc*=constante, de ce schéma. En déduire la classe de ce système. Ce résultat permet-il de préjuger de la précision de la réponse d'un système (en FTBF) ayant cette FTBO, envisager plusieurs types de consignes ? Justifier votre réponse.

Un premier essai de réponse en fréquence du système est effectué avec un correcteur proportionnel, la valeur présélectionnée pour le gain est  $Cor(p) = Kc = 10$ . Le résultat est donné sous la forme du diagramme de BODE de la fonction de transfert en boucle fermée « FTBF avec Kc =10 » donné sur le document réponse question 17.

**Question 17** : Donner la forme littérale de la consigne pour une amplitude « Aosc » en cm et à une fréquence « Fosc » exprimée en coups/min. Donner ensuite la forme littérale de la réponse à cette consigne en fonction de GdB(Fosc), de Aosc, de Fosc et de  $\omega^{\circ}$ (Fosc). Pour Fosc = 100 coups/min ; 300 coups/min et 540 coups/min, calculer les pulsations correspondantes  $\omega$  en rad.s<sup>-1</sup>. Tracer les points correspondants sur le diagramme de BODE fourni puis relever les valeurs correspondantes de GdB et  $\varphi$ ° (compléter le tableau du document réponse question 17). Analyser les capacités du système ainsi réglé à respecter les consignes en amplitude et en coups/minute imposée par le pupitre.

Afin d'améliorer les performances, le concepteur choisit de placer le correcteur suivant en lieu et place de Cor(p) figure 6.3 document 6.

$$
Cor(p) = K_{C0} \frac{1 + \frac{2 \cdot z_n}{\omega_n} \cdot p + \frac{p}{\omega_n}}{1 + \frac{2 \cdot z_d}{\omega_n} \cdot p + \frac{p}{\omega_n}}
$$
 avec  $\omega_n = 68 \text{ rad.s}^{-1}$ ;  $z_n = 0.03$ ;  $z_d = 0.6 \text{ et } K_{C0} = 15$ 

Les diagrammes de BODE de la FTBF et de la FTBO de la commande avec ce correcteur sont donnés sur le document réponse question 18. Un zoom de la FTBF sur la décade  $[10^{+1}$ ;  $10^{+2}]$  est aussi fourni.

**Question 18 :** Le système réglé avec ce correcteur est-il stable? Tracer sur le document réponse (diagramme à choisir) les points utiles à cette étude de stabilité et indiquer les valeurs lues. Si le système est stable, quelles sont les marges de stabilité correspondantes ? Tracer l'allure du diagramme de BODE de ce correcteur (placer quelques points caractéristiques puis justifier alors la forme du correcteur retenu.

Afin de valider ce nouveau correcteur par rapport au respect des consignes en amplitude et en coups/minute imposées par le pupitre, tracer les points caractéristiques pour les valeurs de la question 18 sur le diagramme de BODE que vous choisirez (compléter le tableau du document réponse).

Le déphasage a-t-il des conséquences sur le fonctionnement de la machine ? Discuter la capacité du système avec ce réglage à répondre aux consignes. Pour quelle raison le constructeur donne-til le conseil suivant : « *ne pas dépasser une consigne de 570 coups/min » ?*

### *V Fonction animer les batteurs* **:** *comparaison des réglages des solutions moteur hydraulique /vérins*

Dans le cas du moteur hydraulique animant un excentrique la partie commande pilote la fréquence de rotation de ce moteur. Dans le cas des deux vérins hydrauliques la partie commande pilote uniquement l'alimentation de chaque vérin.

- **Question 19** Sur le document réponse, préciser si les réglages se font en agissant sur la partie commande ou sur la partie opérative (utiliser le tableau fourni).
- **Question 20** Dans le cas où les réglages se font en agissant sur la partie opérative, donc machine à l'arrêt, préciser sur les photos (voir aussi Doc3 photos en couleur) quel réglage est effectué et où se situe l'élément de réglage.

# Fin de l'énoncé

# **Document 6 ENTRAINEMENT DES BATTEURS : Solution par vérins hydrauliques**

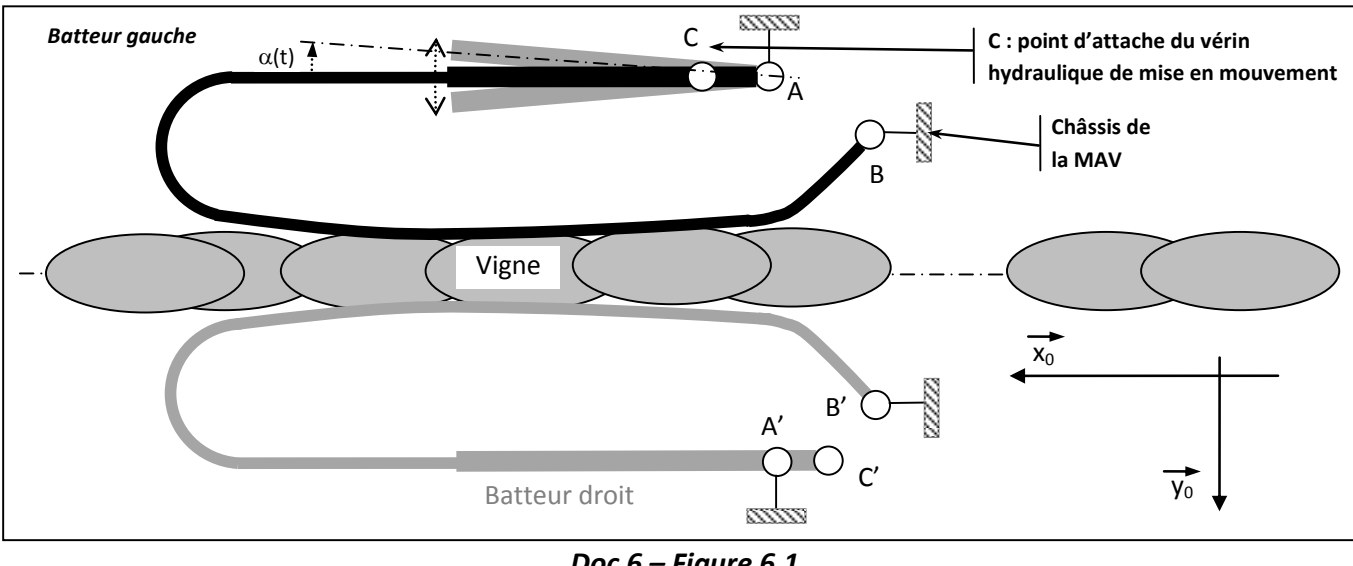

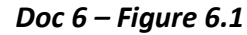

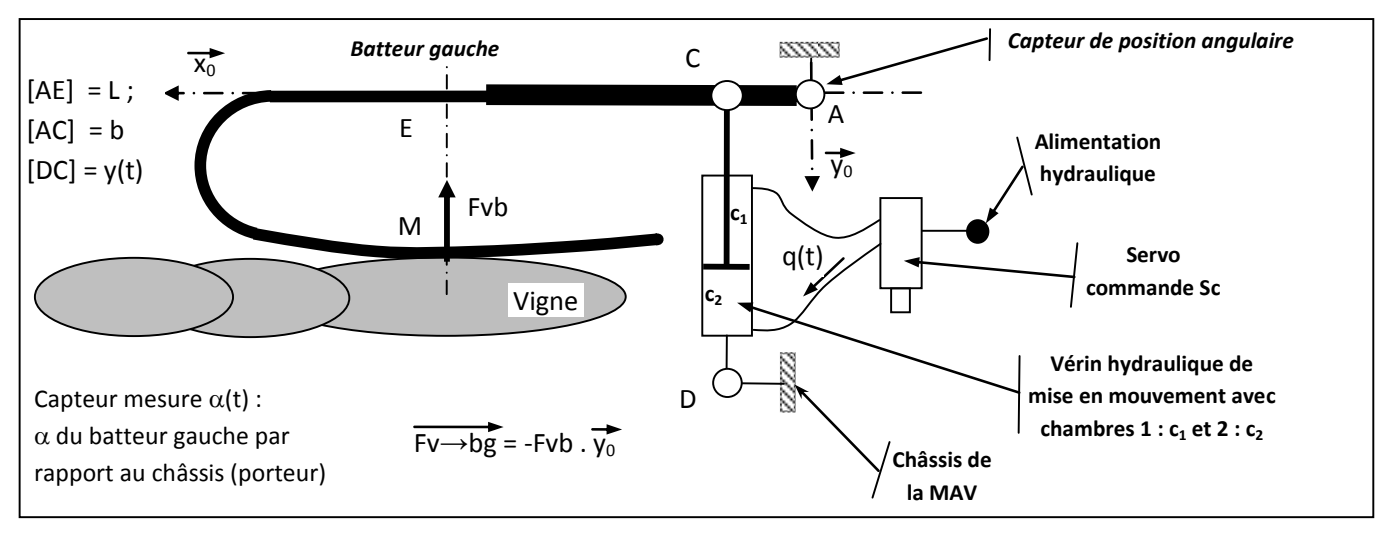

*Doc 6 - Figure 6.2*

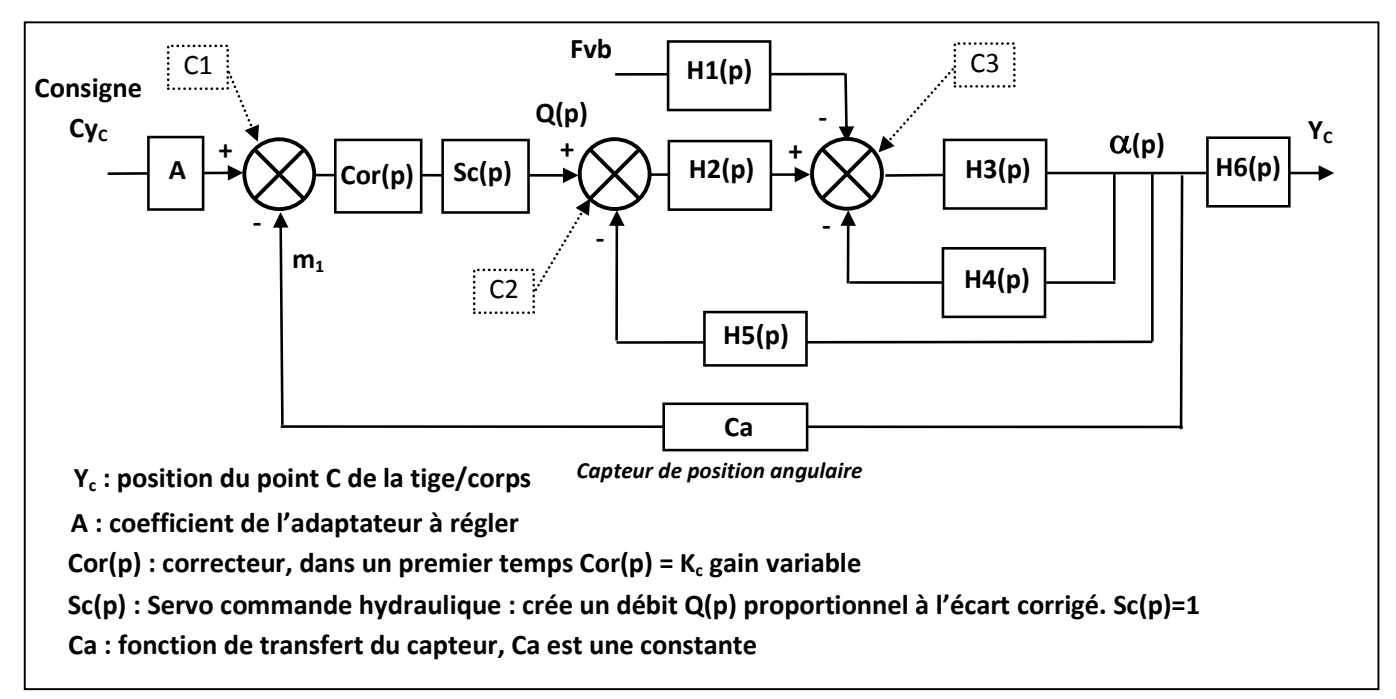

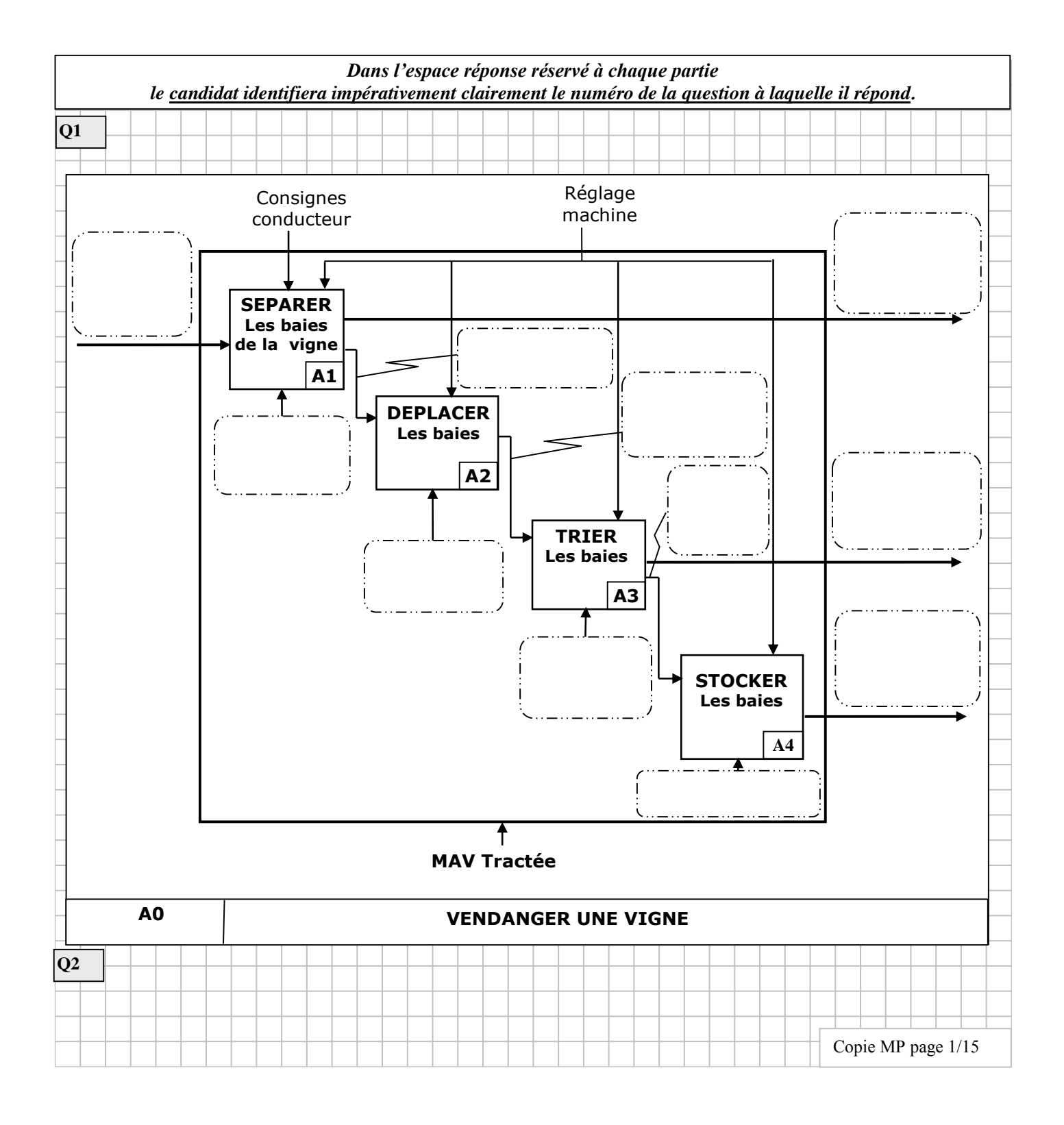

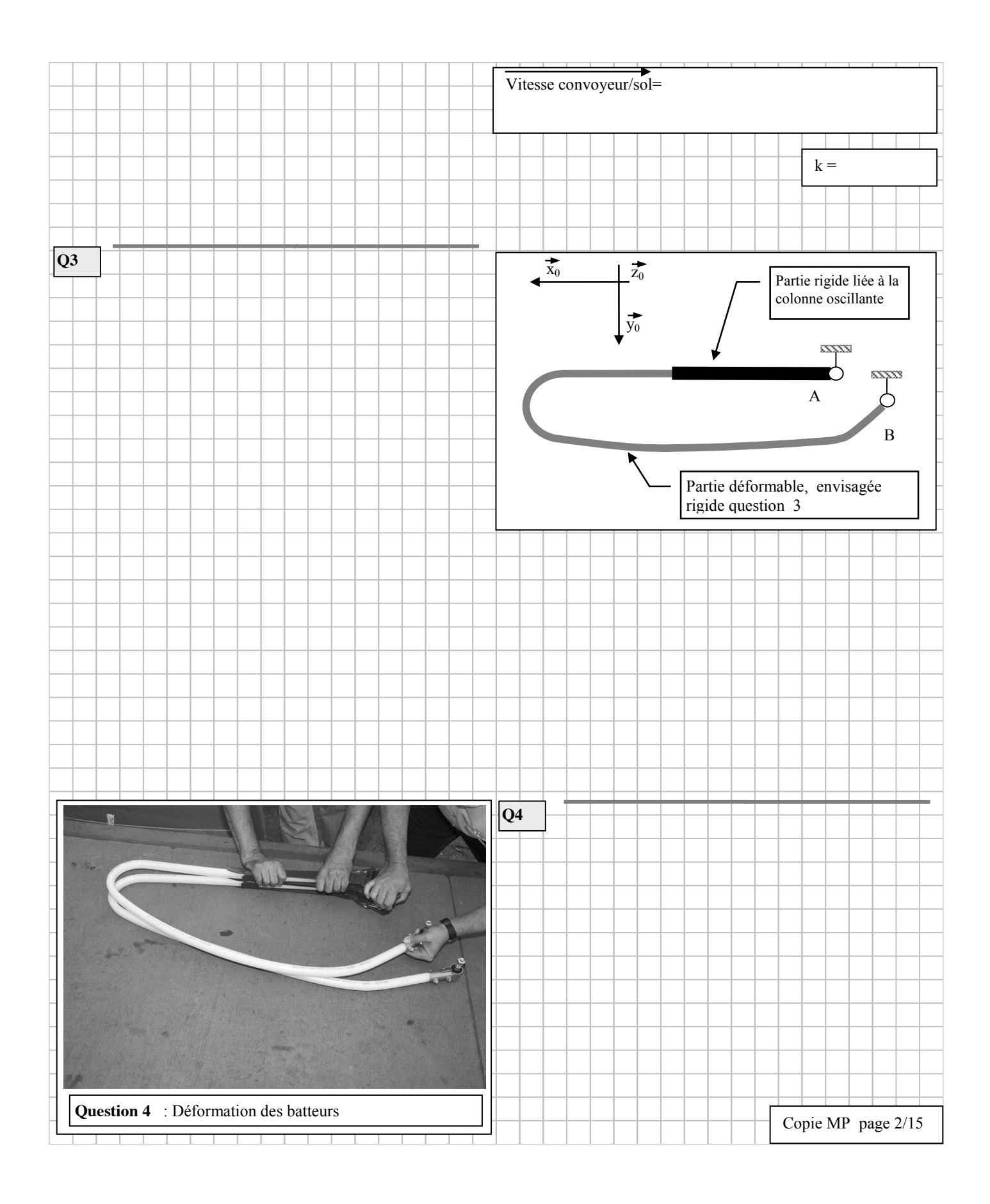

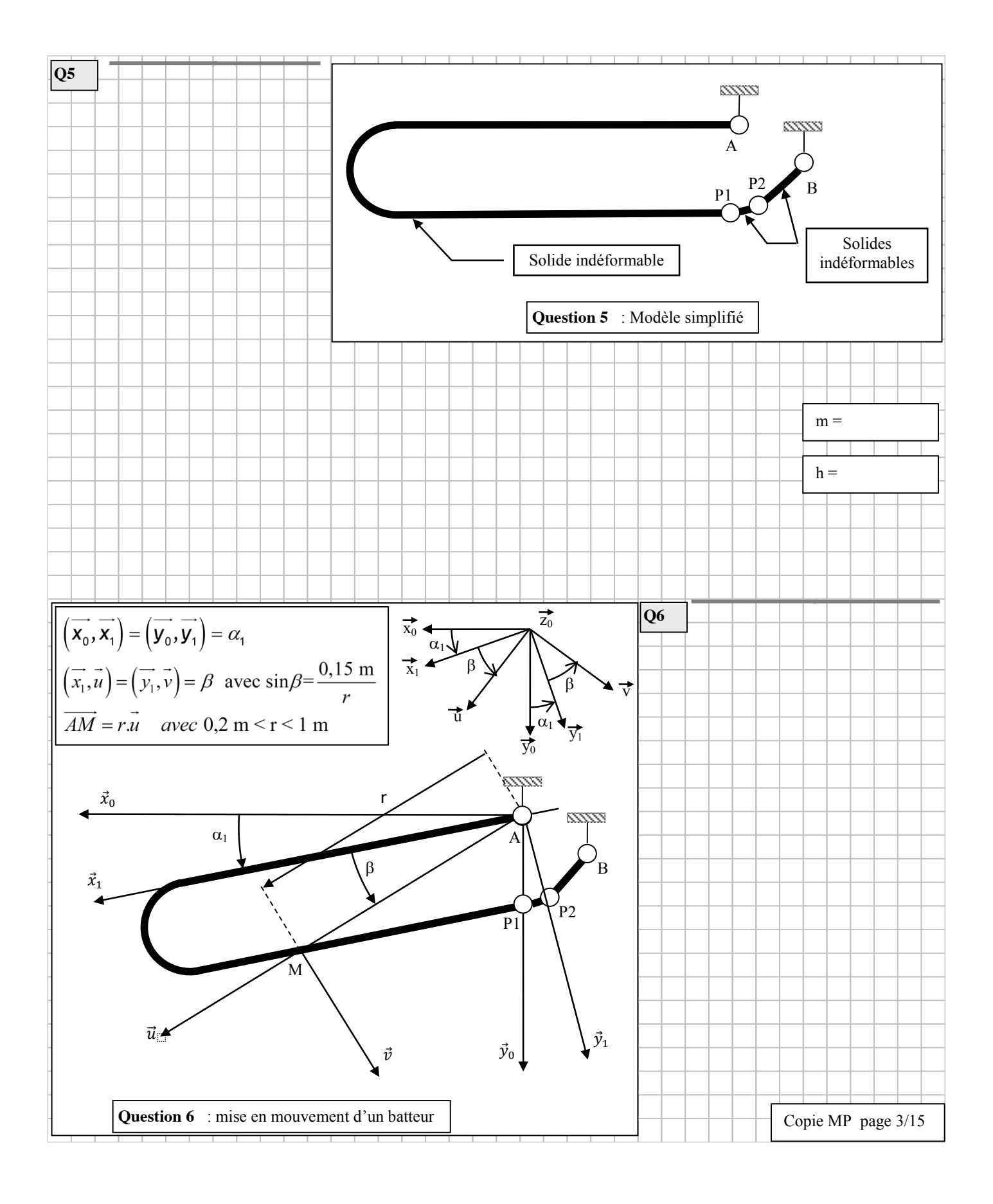

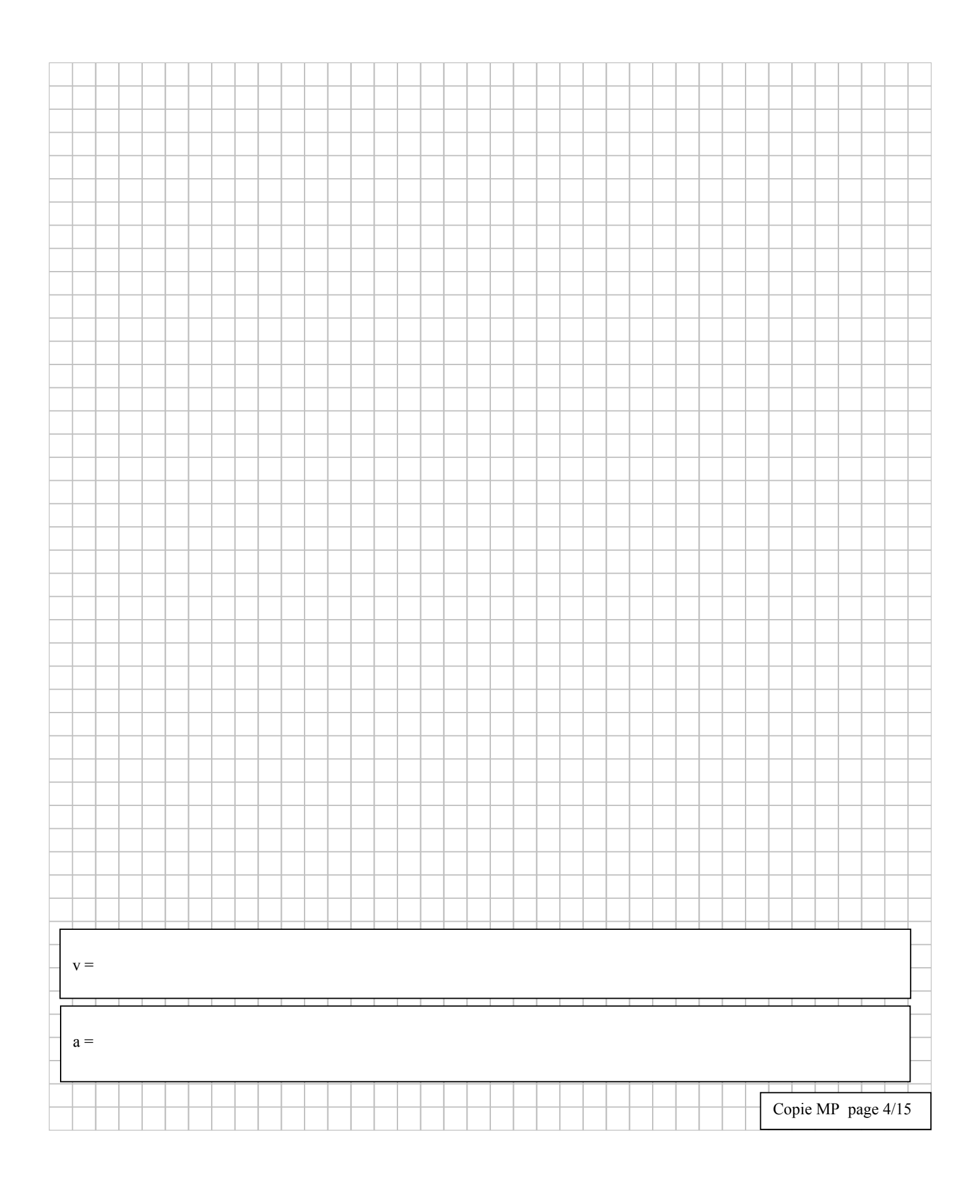

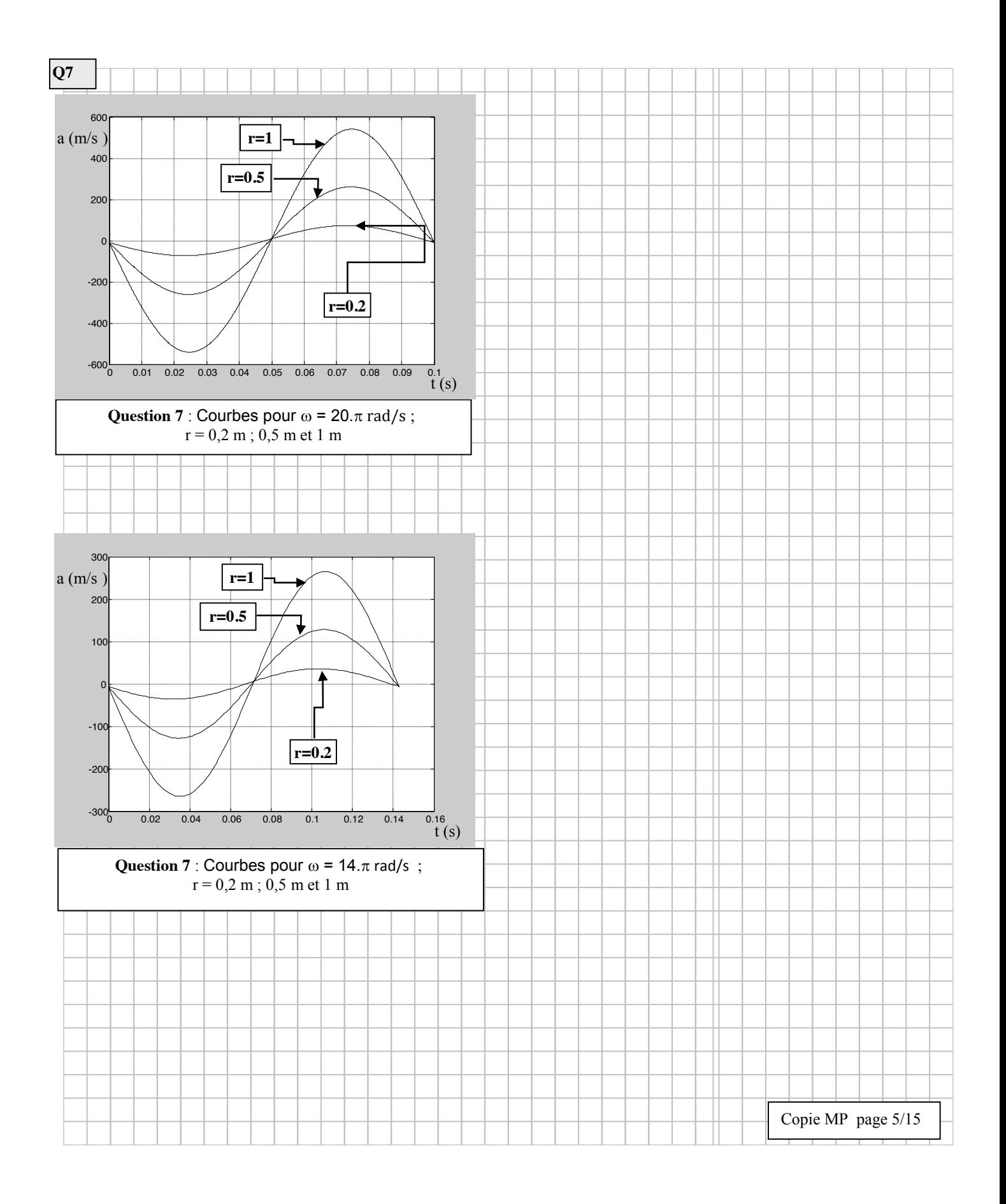

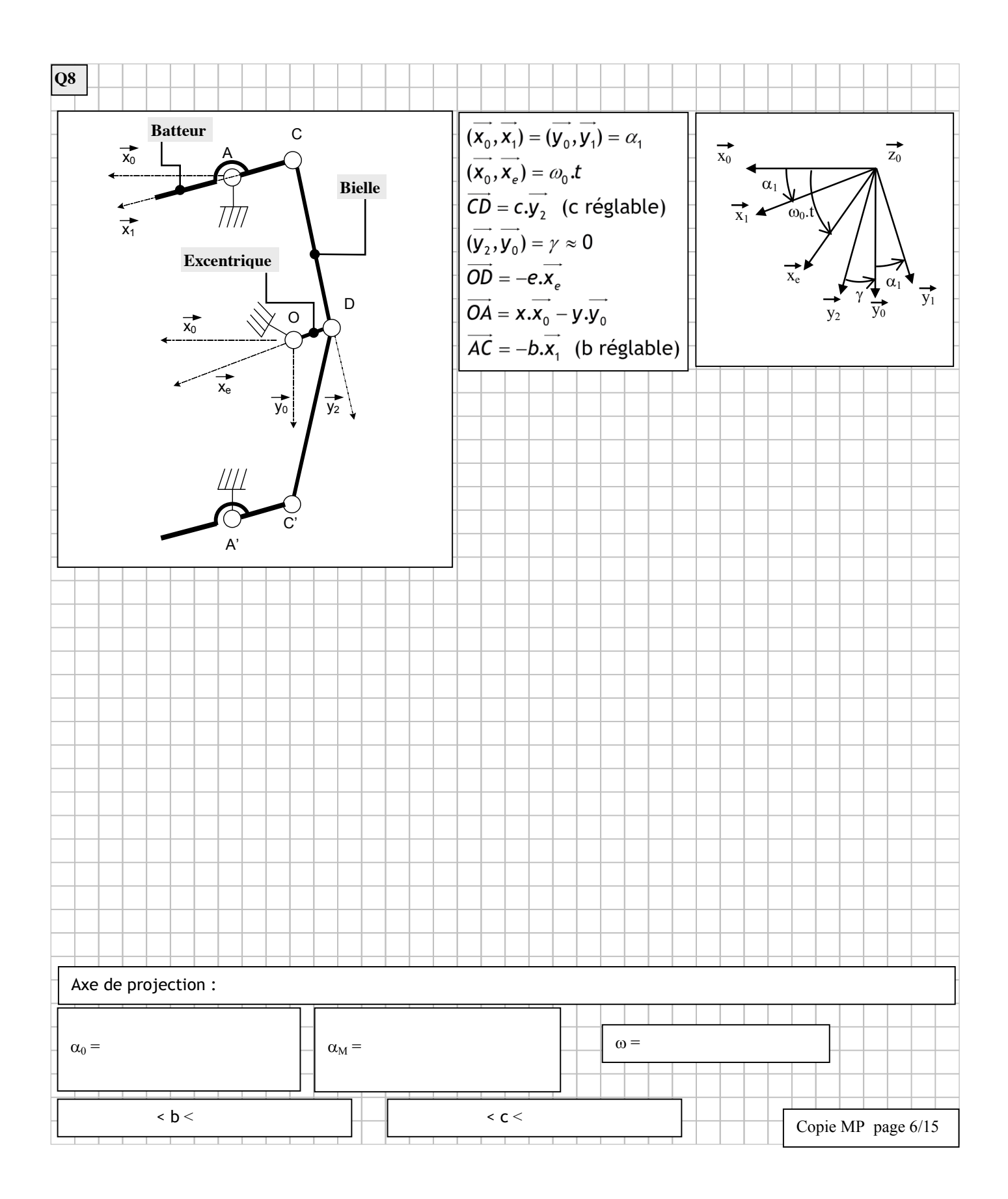

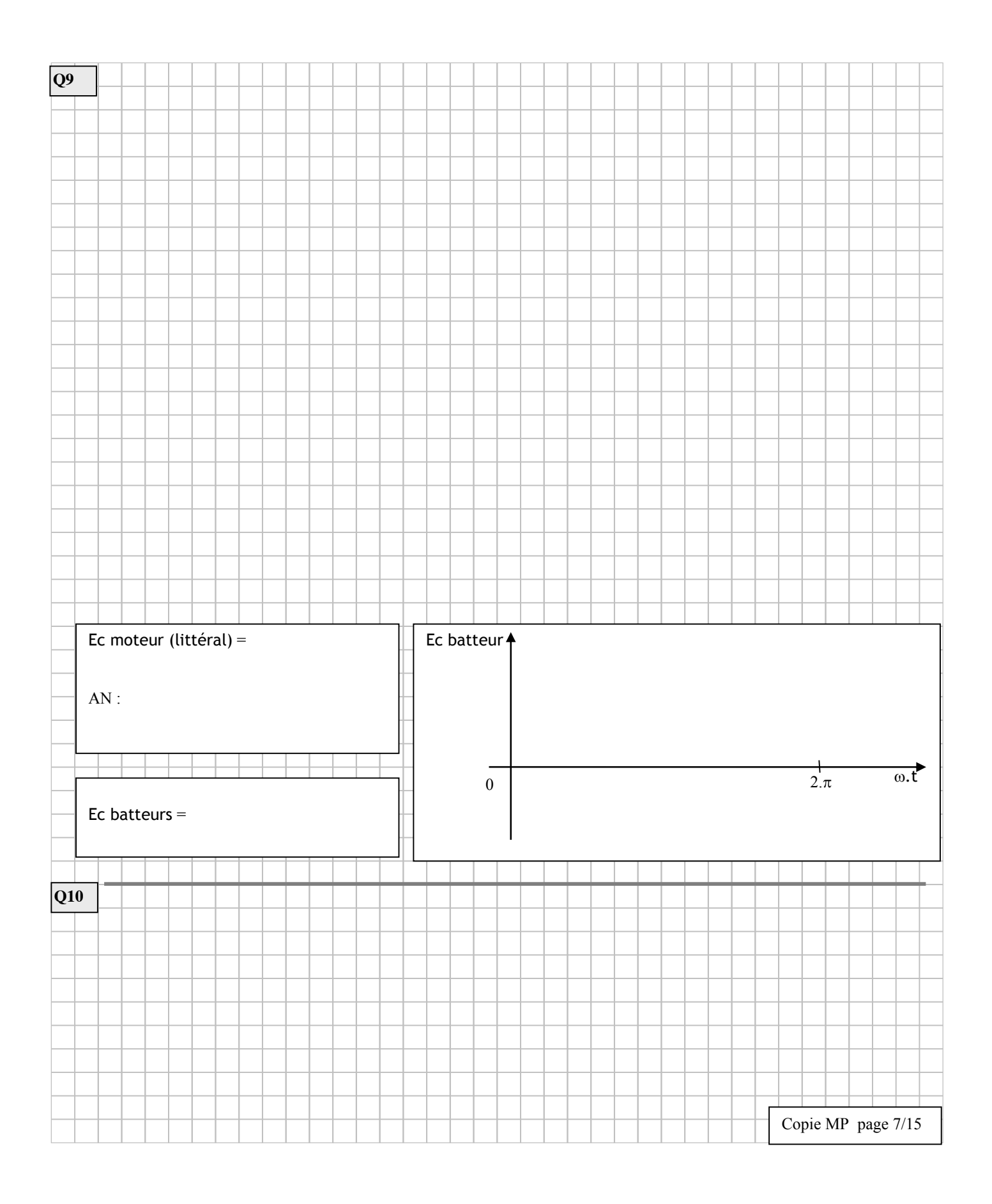

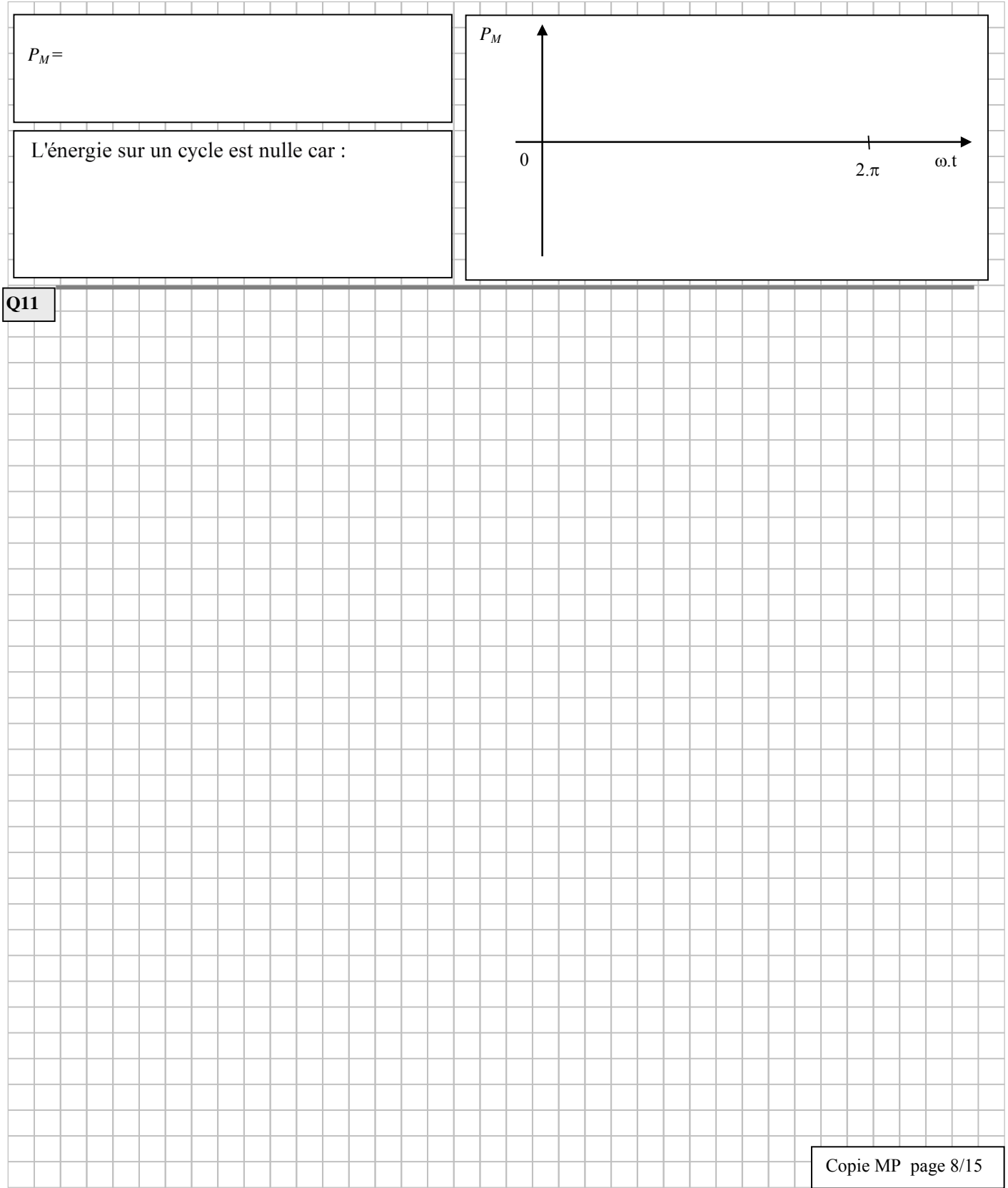

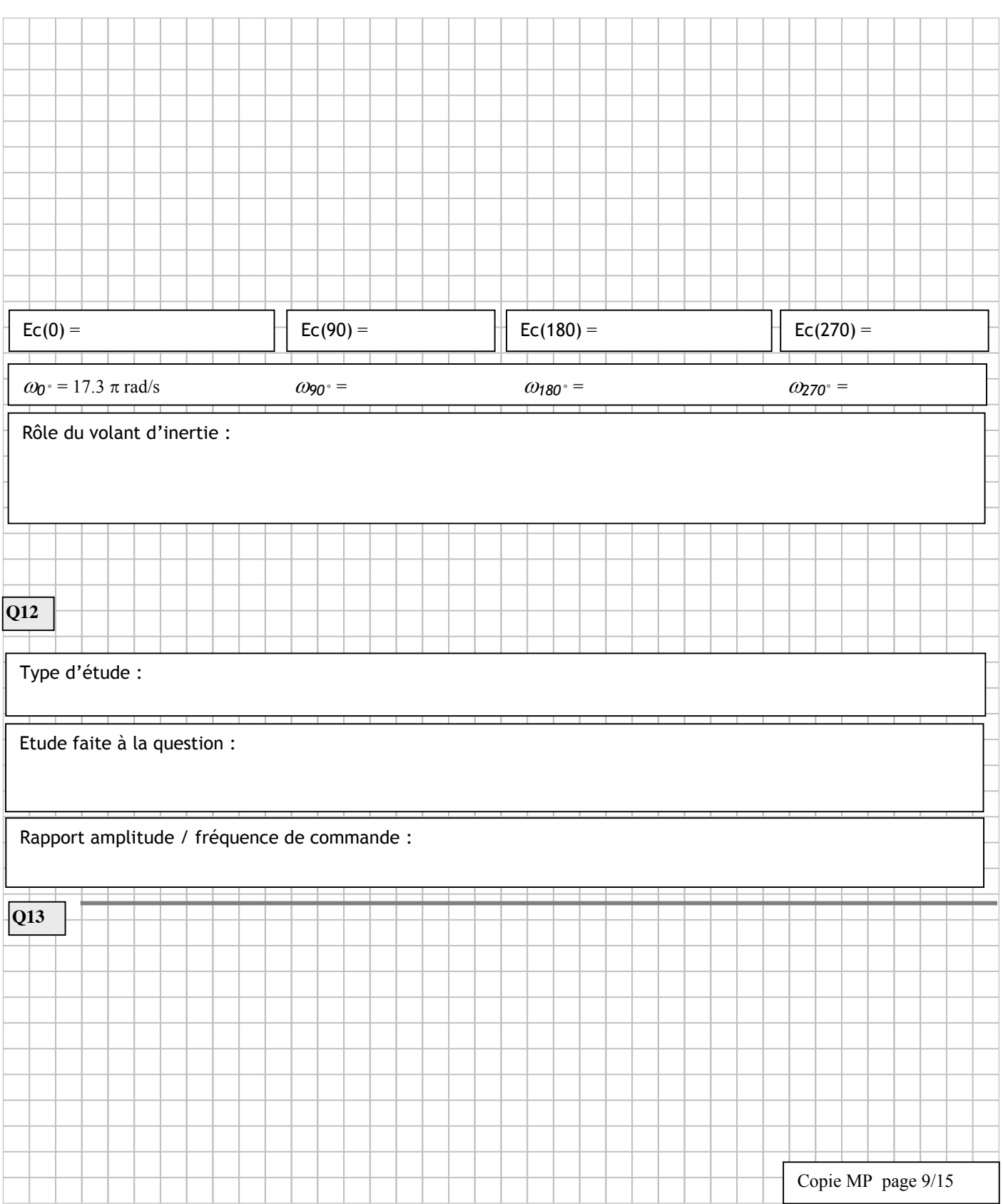

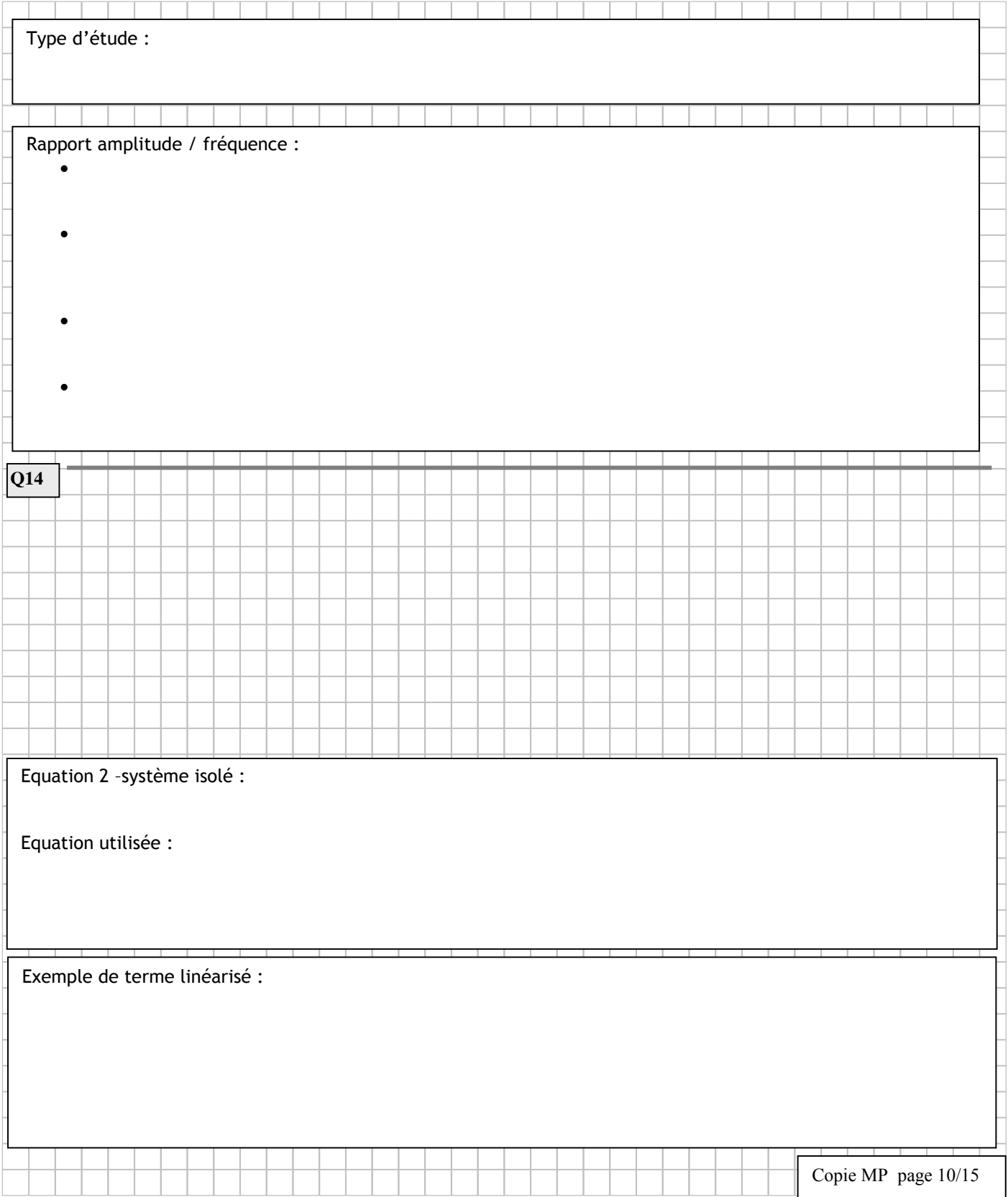

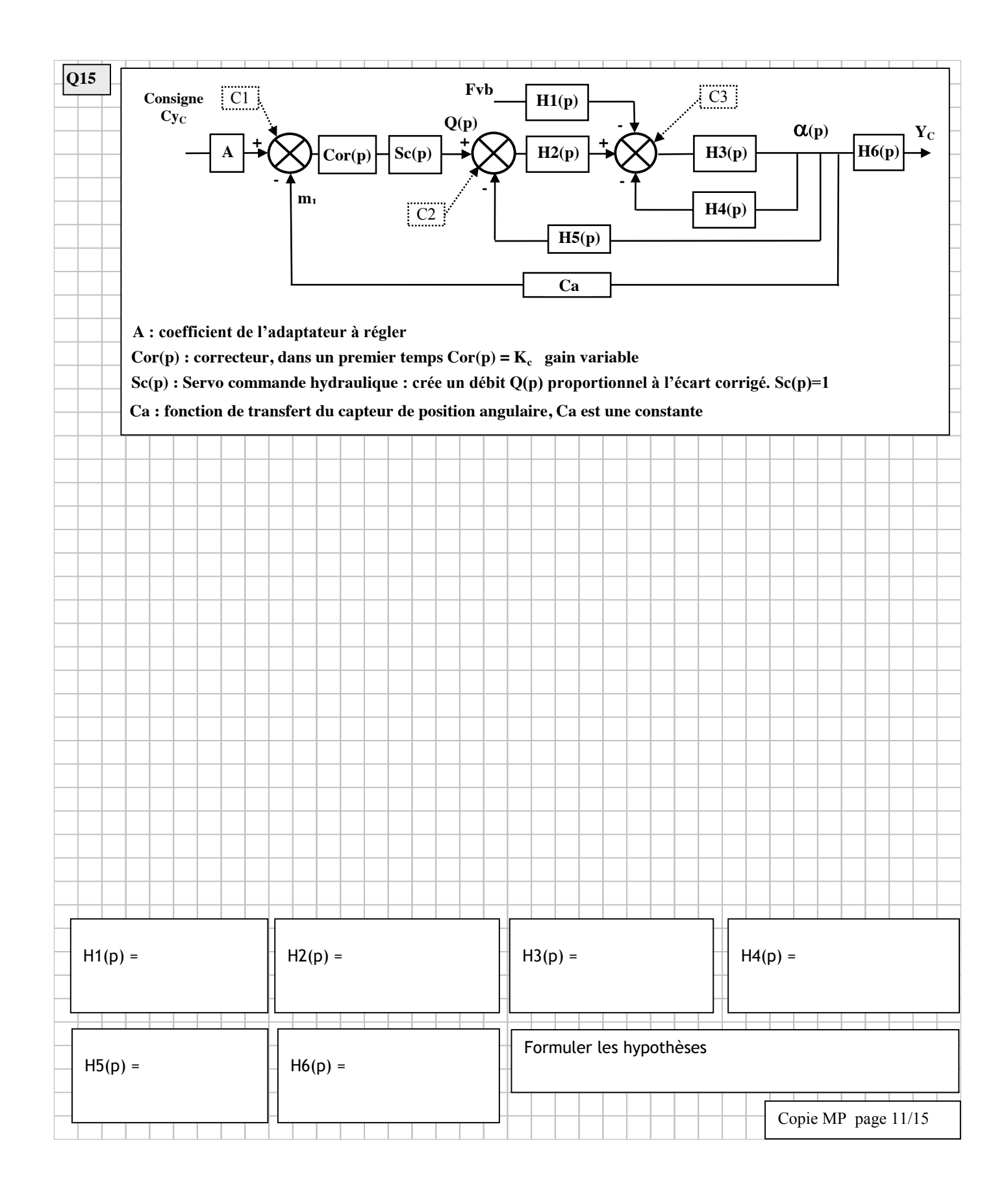

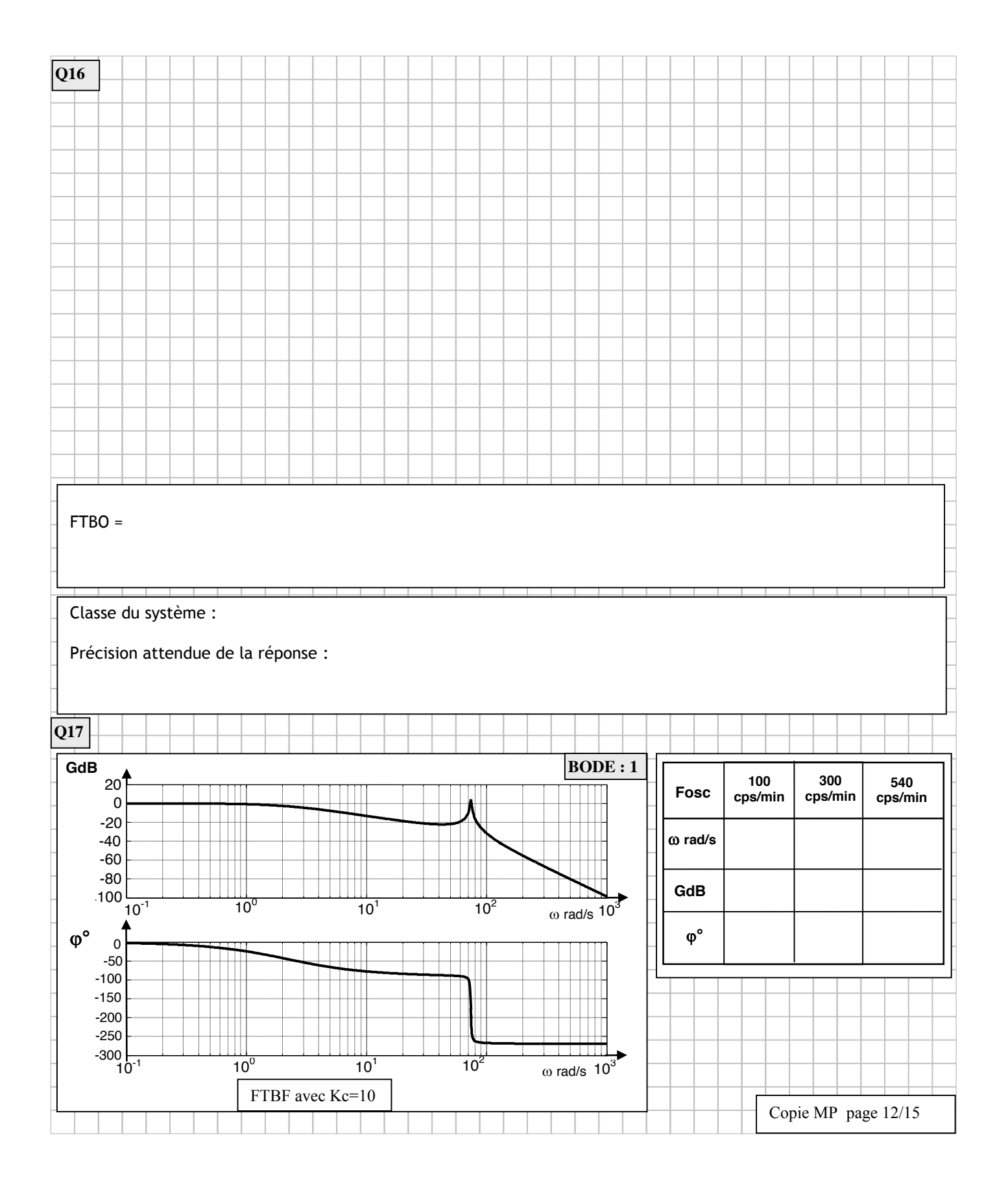

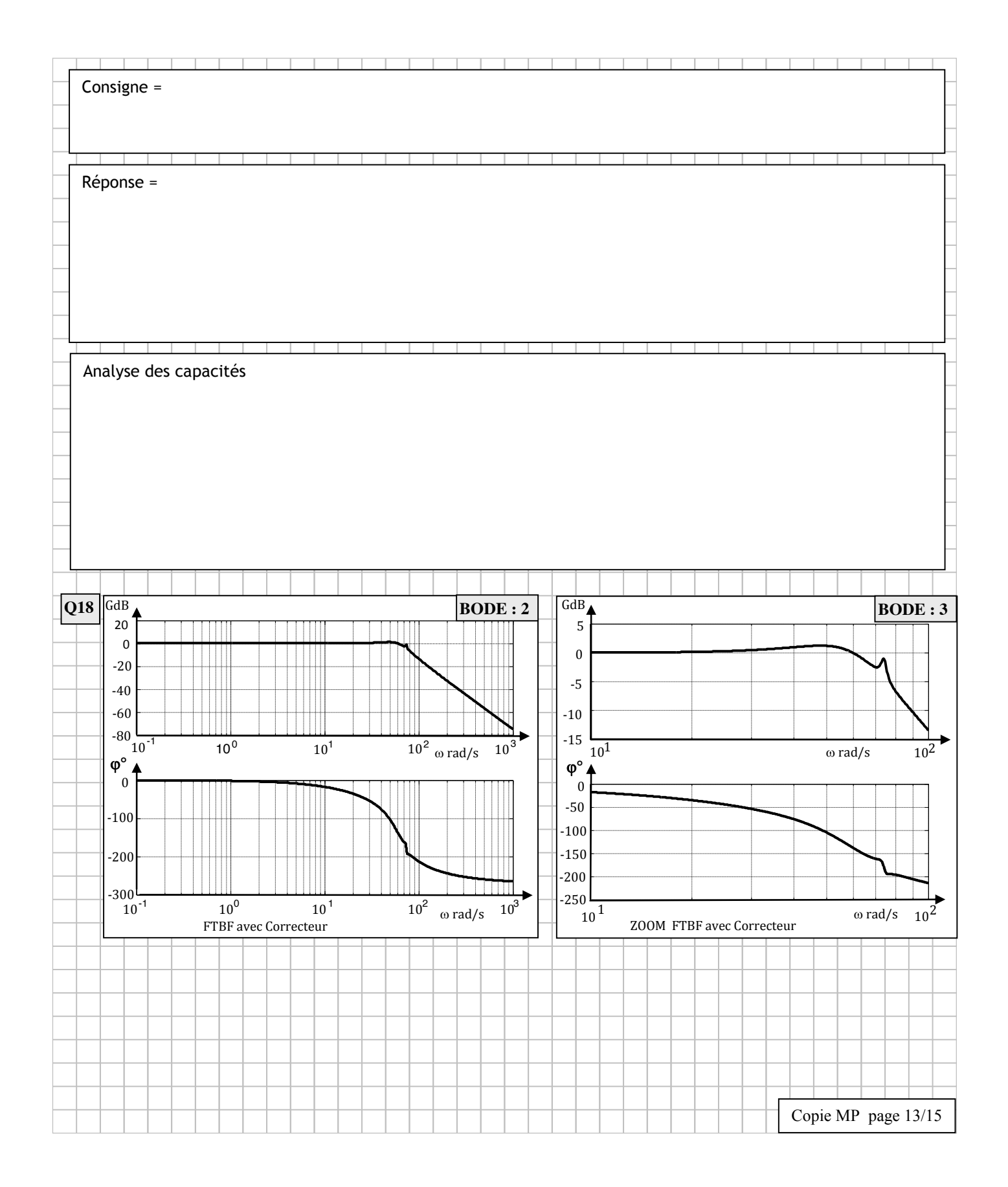

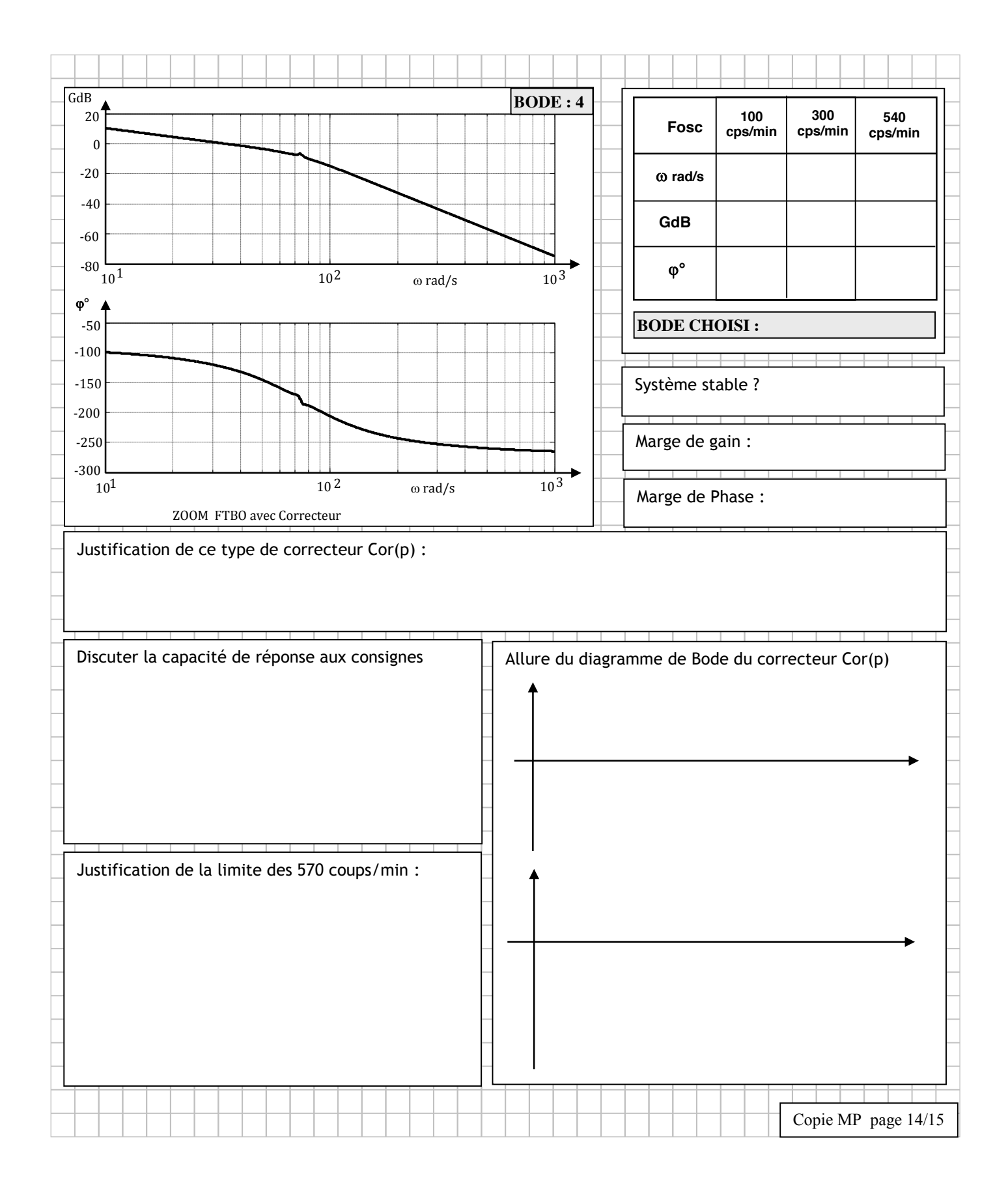

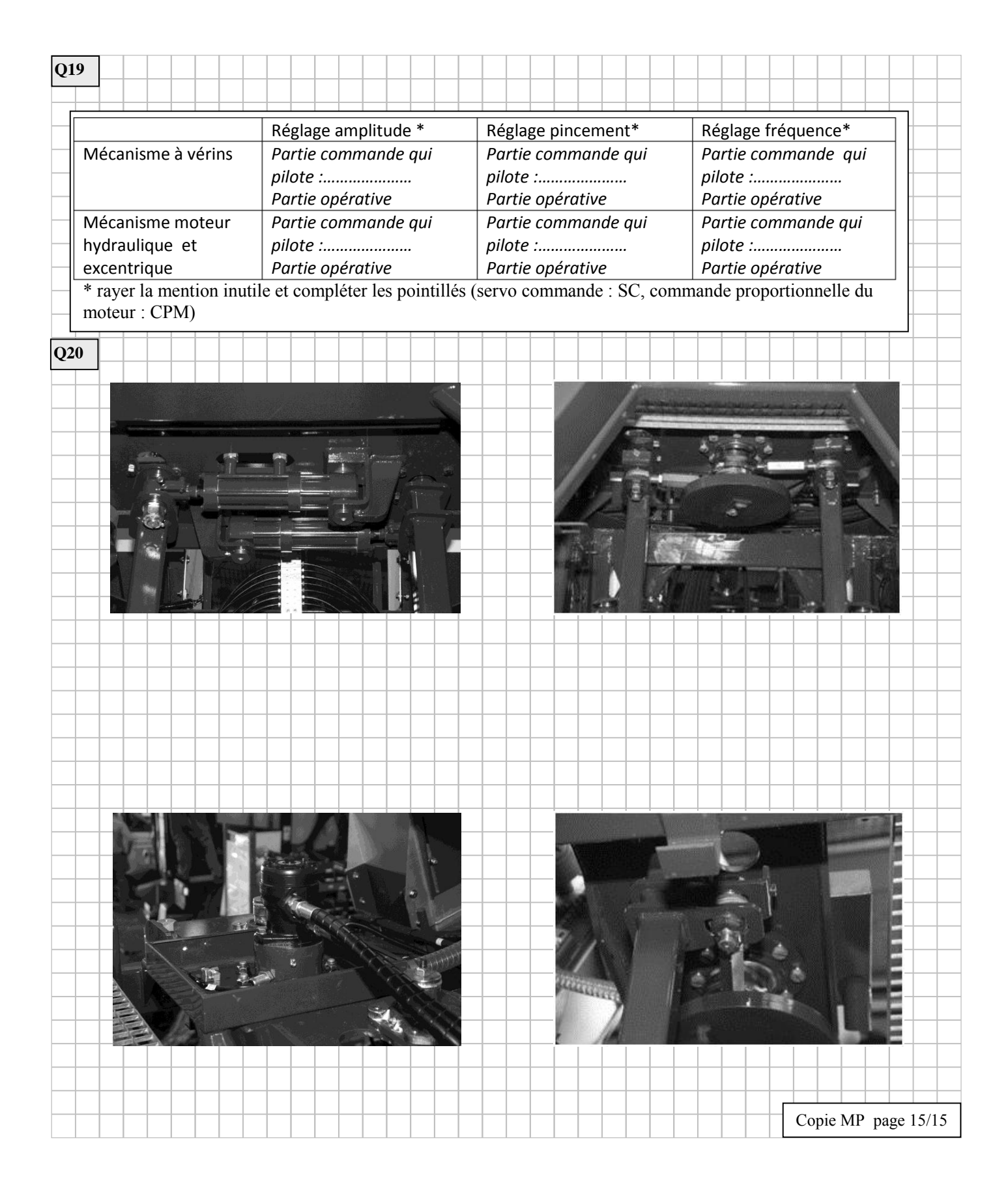